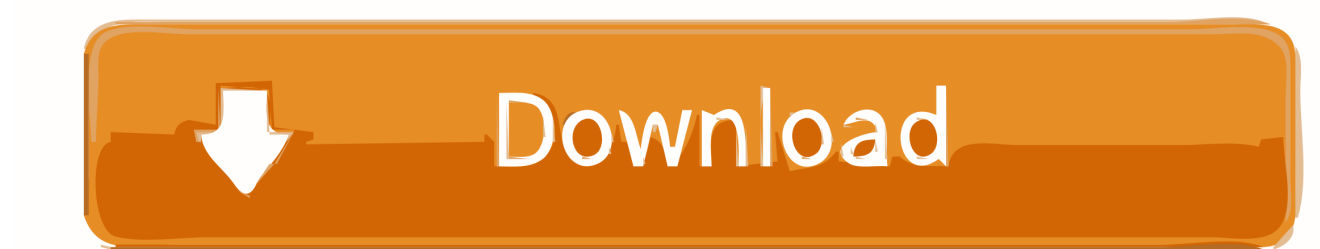

[0 Reviews | 0 Posts. PSOFT MOBILE. Download ... Using APKPure App to upgrade Zen Brush, fast, free and save your](https://picfs.com/1wac7c) [internet data. Zen Brush poster Zen Brush ...](https://picfs.com/1wac7c)

[Here Is How I Collect The Data. I Then Have A Button That Opens A Modal. ... But I need to collect the data and then pass it](https://picfs.com/1wac7c) [into the graph. 62 //pie ... First charge Submit. relatedTarget\) // Button that triggered the modal var recipient =](https://picfs.com/1wac7c) [button.data\('whatever'\) // Extract info from data-\\* attributes // If necessary, you .... \\*Note: Zen Brush 3, the latest version of the](https://picfs.com/1wac7c) [app, is now available! You can find it by searching for "Zen Brush 3" in Google Play. \(Zen Brush 3 might not be ....](https://picfs.com/1wac7c) 

[I make some validations in Form Data Event on Update data button and I set the bubbleEvent to false when validation returns](https://picfs.com/1wac7c) [false .. Hi,Guys,I got this amazing painting software from the market:Zen Brush! Yes it's available on android now.I think I can](https://picfs.com/1wac7c) [really draw a painting ...](https://picfs.com/1wac7c)

[Please send us your comments and questions using the support form below. Latest product information available on Twitter.](https://picfs.com/1wac7c) Twitter<sup>7</sup>.psoftmobile\_dev

 [0273d78141](https://picfs.com/1wac7c)